# **กิจกรรมถ่ายทอดและแลกเปลี่ยนเรียนรู้**

เรื่อง การพัฒนาทักษะด้านการสร้าง Info graphic ด้วยโปรแกรม Microsoft Power Point วันอังคารที่ 5 เมษายน 2565

้<br>- ณ ห้องประชุม Google Meet<br>----------------------------------

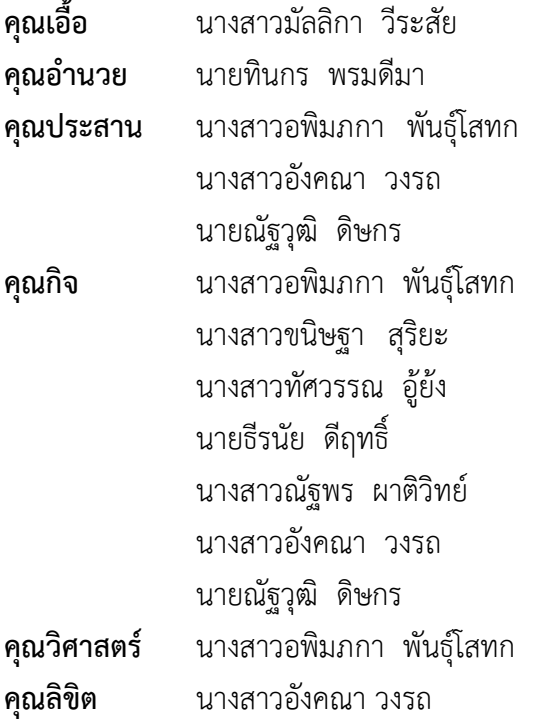

หมายเหตุ รายชื่อปรับตามคำสั่งล่าสุด

## **บันทึกการเล่าเรื่อง**

**เรื่อง การพัฒนาทักษะด้านการสร้าง Info graphic ด้วยโปรแกรม Microsoft Power Point**

## **วันอังคารที่ 5 เมษายน 2565**

### **ณ ห้องประชุมออนไลน์**

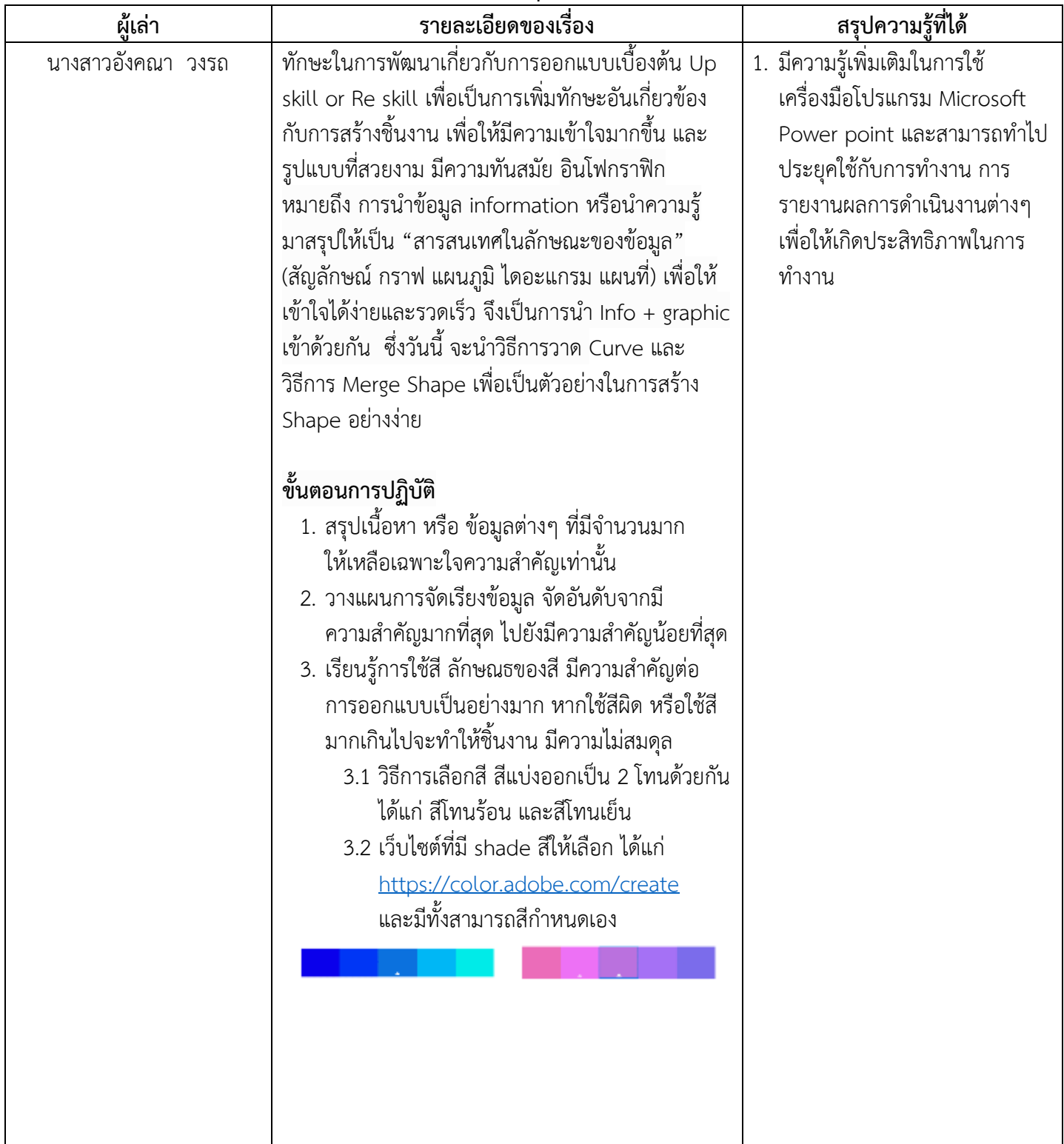

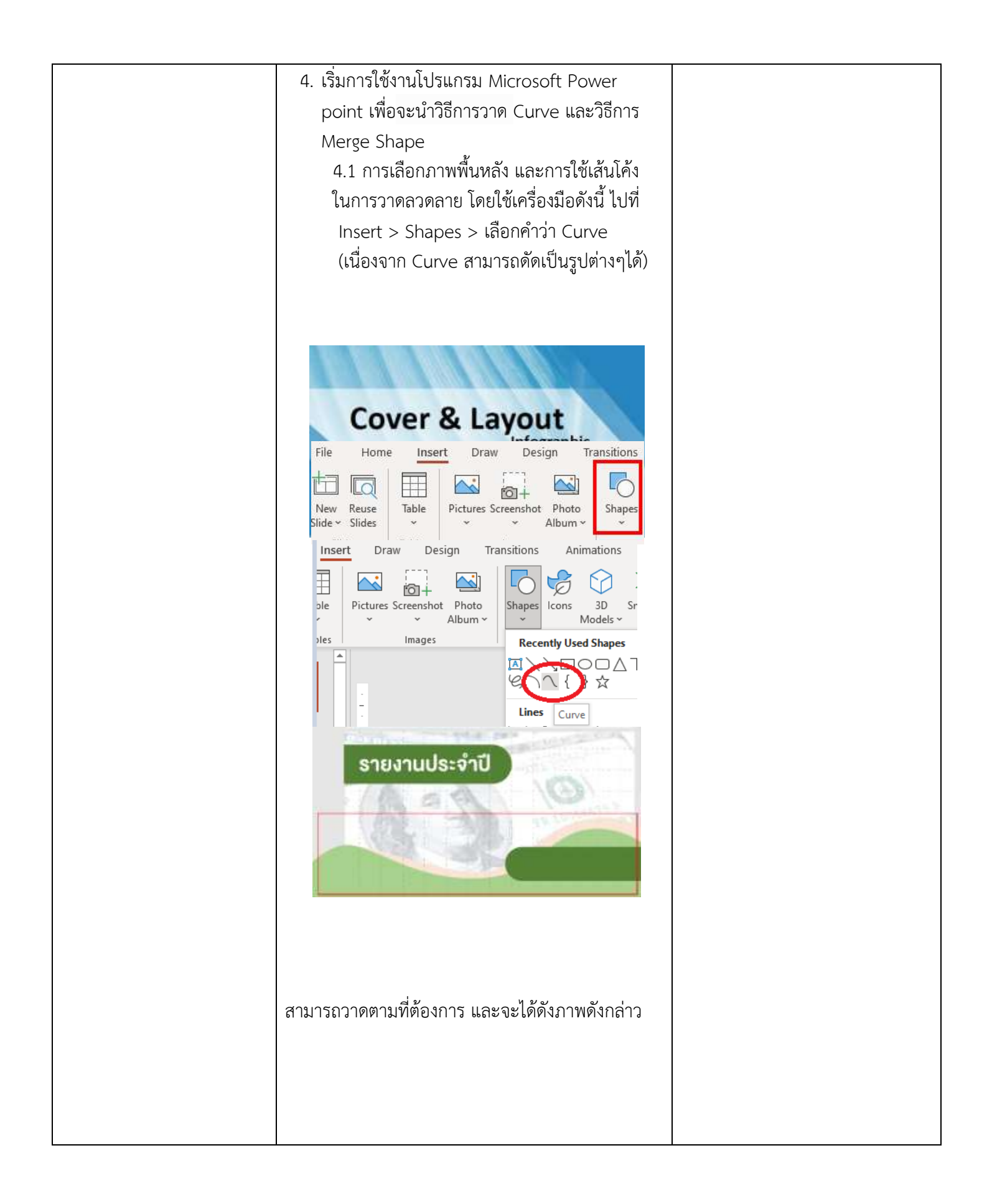

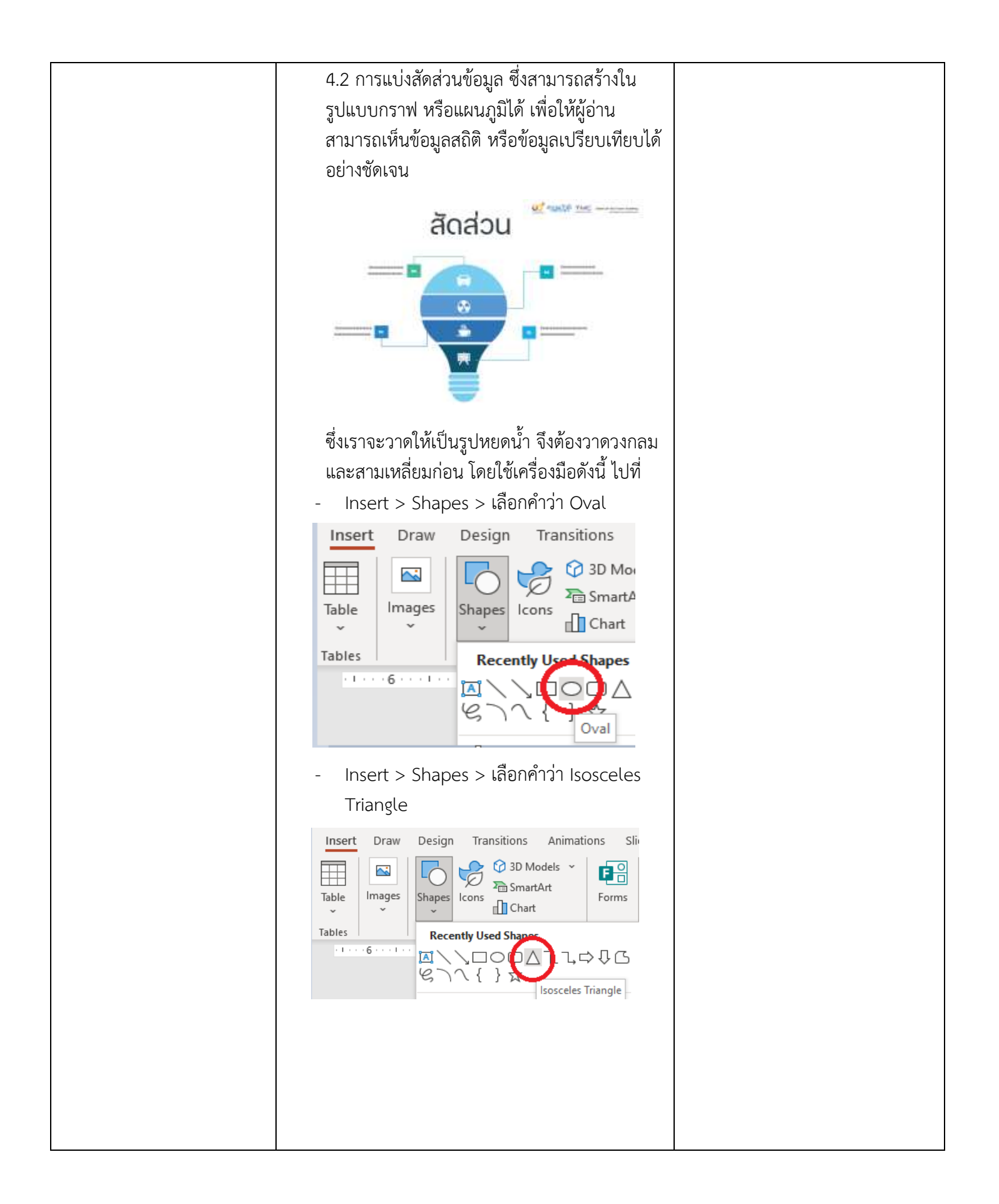

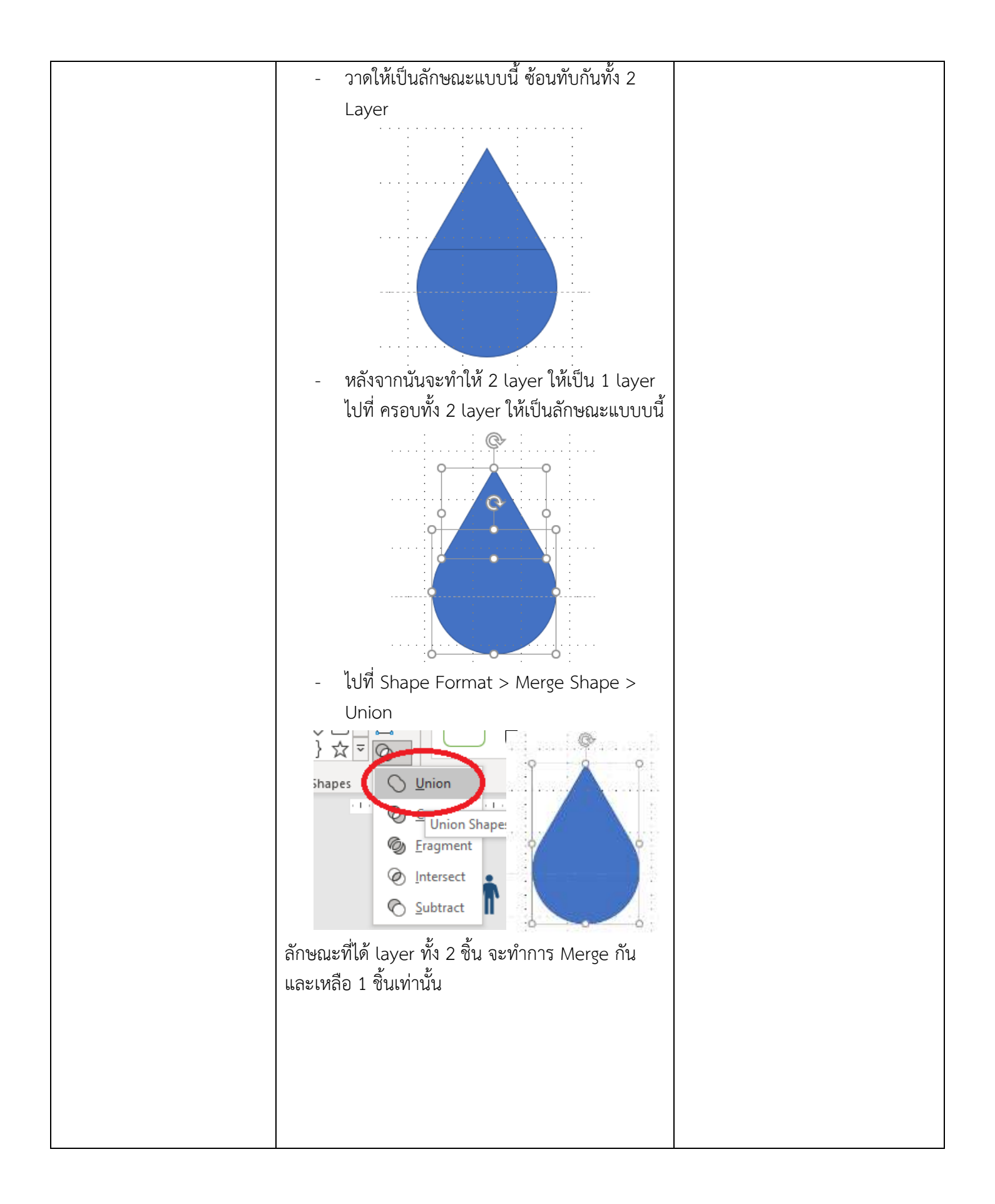

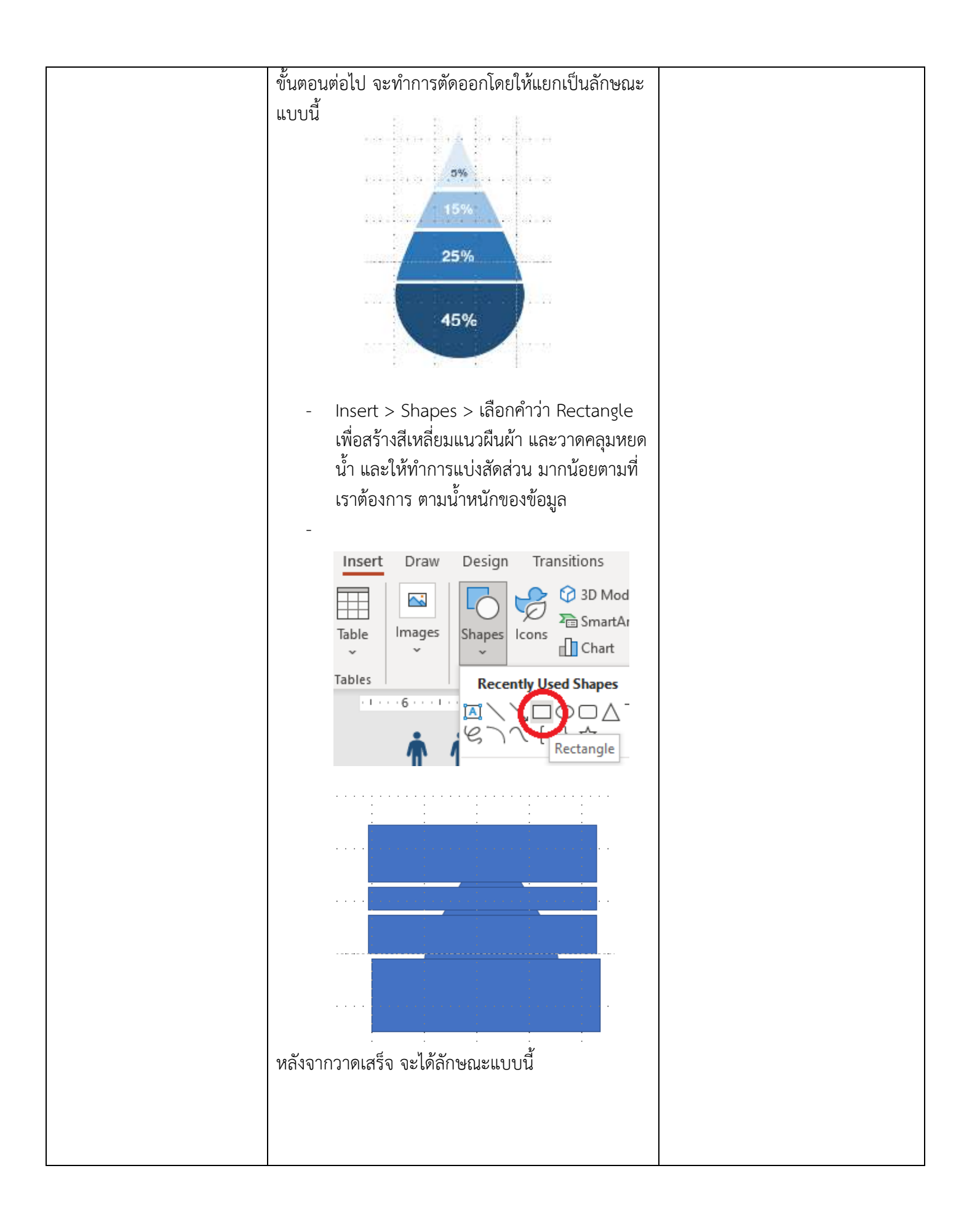

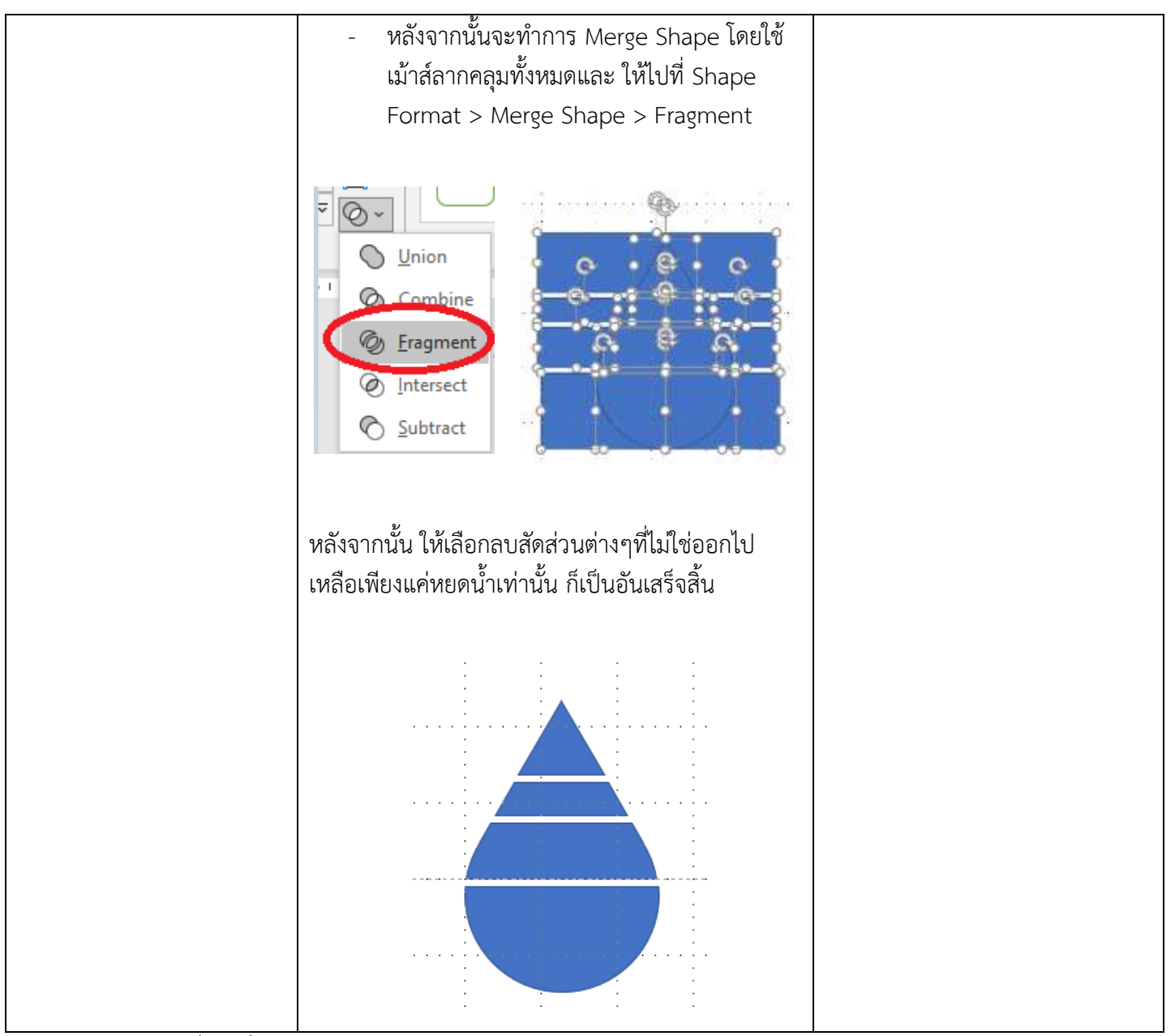

ศึกษาข้อมูลเพิ่มได้ที่ https://rmutp-

my.sharepoint.com/:f:/g/personal/teeranai\_d\_o365\_rmutp\_ac\_th/EoyZUCkDbFtJlgjRX1\_jWJ8BZ2 CwC7-eZEBFSLlBcM2\_aw?e=dUHMwy

### **การถอดบทเรียนการเรียนรู้ด้วยการวิเคราะห์หลังการปฏิบัติ After Action Review (AAR)**

1. เป้าหมายของการเข้าร่วมกิจกรรมครั้งนี้ คืออะไร

เพื่อให้บุคลากรกองพัฒนานักศึกษา ได้มีความรู้ในเรื่องการใช้เครื่องมือของโปรแกรม Microsoft Power point

2. สิ่งที่บรรลุเป้าหมายคืออะไร เพราะอะไร

บุคลากรกองพัฒนานักศึกษา ได้รับความรู้เรื่องการสร้าง Shape และการ Merge Shape และ สามารถนำเครื่องมือต่างไปประกอบการทำงานของการสร้างสถิติ กราฟข้อมูล และเรียนรู้การสร้างอินโฟ กราฟิกในเบื้องต้น

- 3. สิ่งที่ไม่บรรลุเป้าหมายคืออะไร เพราะอะไร
- 4. สิ่งที่เกินความคาดหวัง คืออะไร

บุคลากรสามารถปฏิบัติงานได้จริง นำเครื่องมือต่างๆไปใช้ได้จริงในโปรแกรม Microsoft Power point และนำความรู้ไปต่อยอดได้

5 คิดจะกลับไปทำอะไรต่อ

เรียนรู้เทคนิคการใช้เครื่องมือในการจัดทำแบบนำเสนอ (Presentation) และรายงานผลการ ด าเนินงานในรูปแบบต่างๆ

#### **ภาพประกอบการบันทึกเล่าเรื่อง**

เรื่อง การพัฒนาทักษะด้านการสร้าง Info graphic ด้วยโปรแกรม Microsoft Power Point วันอังคารที่ 5 เมษายน 2565 ณ ห้องประชุม Google Meet

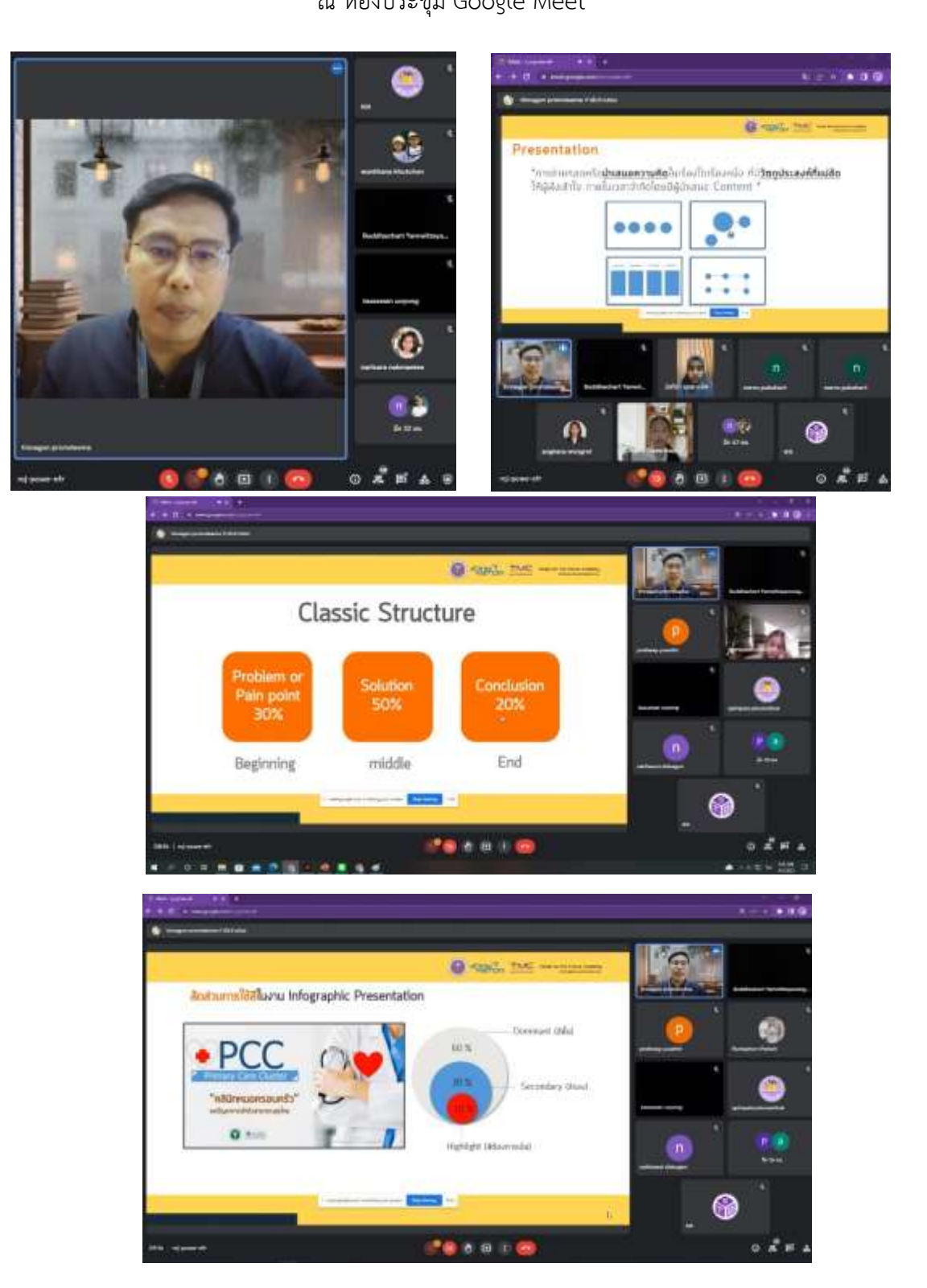